#### ДОКУМЕНТ ПОДПИСАН ЭЛЕКТРОННОЙ ПОДПИСЬЮ

Сертификат:<br>3B1B78E95A36A0B46603A74809250CB2 Владелец: Иванушкина Александра Николаевна Действителен: с 28.11.2022 до 21.02.2024

Муниципальное казённое общеобразовательное учреждение «Средняя общеобразовательная школа № 1» г. Бодайбо»

Согласовано Руководитель «Точка роста» Белкина Е.Ю Den

Согласовано на ЭС школы Протокол №1 от 31.08.2023 Руководитель МС Т.А. Мальцева m

Утверждаю Директор МКОУ «СОШ №1» г. Бодайбо Приказ № 357 от 31.08.2023. А.Н. Иванушкина

# Дополнительная общеобразовательная (общеразвивающая) программа

«Основы 3D моделирования»

Направленность: техническая Уровень: ознакомительный Возраст детей: 11 -15 лет Срок реализации: 1 год

> Программу составила: Руководитель кружка «Основы 3D моделирования» Т.А. Короткова

г. Бодайбо - 2023 г.

- I. Пояснительная записка
- II. Общая характеристика курса
- III. Формы подведения итогов
- IV. Содержание программы курса
- V. Результат обучения
- VI. Тематическое планирование учебного материала с определением основных видов деятельности

**Приложение 1.** Календарно-тематическое планирование

#### **I. Пояснительная записка**

Программа составлена и адаптирована Коротковой Т.А. на основании рабочей программы Милосердовой О.С.

Следуя указу президента РФ от 29 мая 2017 г. № 240 «Об объявлении в РФ десятилетия детства» в рамках реализации мероприятий приоритетного проекта «Доступное дополнительное образование для детей» на базе центра цифрового и гуманитарного профилей «Точка роста» в МКОУ «СОШ № 1» г.Бодайбо был открыт курс«Основы 3D-моделирования». Опираясь на закон РФ от 29.12.2012 №273 ФЗ «Об образовании в Российской Федерации» ст.75 и региональный проект «Успех каждого ребенка» курс «Основы 3D-моделирования» обеспечивает адаптацию детей к современной жизни в обществе, профессионально ориентирует. Курс разработан с учетом возрастных особенностей детей 5-9 классов. Поддерживает и развивает способности и таланты у детей. Помогает в самоопределении профессиональной ориентации.

Повсеместное использование трехмерной графики в различных сферах деятельности и отраслях обуславливает актуальность изучения технологий создания 3D моделей. Умения и знания работы с трехмерной графикой становится все более необходимым для полноценного развития личности. Сегодня 3D моделирование широко используется в сфере маркетинга, архитектурного дизайна и кинематографии, промышленности и различных других сферах деятельности. 3Д-моделирование позволяет создать прототип будущего сооружения, коммерческого продукта в объемном формате. Важную роль 3D моделирование играет при проведении презентации и демонстрации какого-либо продукта или услуги. Это одно из самых популярных направлений использования персонального компьютера

Курс «Основы 3D-моделирования» это начальный курс по компьютерному 3Dмоделированию, дающий представление о базовых понятиях 3D-моделирования в специализированной для этих целей профессиональной программе Blender – открытое программное обеспечение для создания трехмерной графики. В нем удобно быстро моделировать, создавать скульптуры. Программа дает возможность изучить приемы создания компьютерных трехмерных моделей.

Курс «Основы 3D-моделирования» будет способствовать развитию умений и совершенствованию навыков в работе в 3D редакторе и созданию трехмерных моделей. Он поможет детям оценить свои возможности в компьютерном моделировании. Курс интересен тем, что в перспективе знания, полученные при изучении его, могут быть применимы в разных сферах и отраслях человеческой деятельности.

Занятия курса проходят офлайн 2 часа в неделю на базе центра цифрового и гуманитарного профилей «Точка роста» в МКОУ «СОШ № 1» г.Бодайбо. Центр оснащен ноутбуками и 3D принтером. Курс рассчитан на 1 год.

Практические задания, предлагаемые на курсе, интересны и часто непросты в решении, что позволяет повысить учебную мотивацию учащихся и развитие творческих способностей.

.

Данный курс способствует развитию познавательной активности учащихся; творческого и операционного мышления; повышению интереса к миру компьютерных технологий, а самое главное, профориентации в мире профессий, связанных с использованием таких знаний.

# *Цели:*

- 1. Показать учащимся возможности современных программных средств для создания 3D моделей;
- 2. Увлечь учащихся созданием 3D моделей;
- 3. Познакомить с интерфейсом и принципами работы 3D редактора Blender;
- 4. сформировать понятие о широких возможностях создания трѐхмерного изображения в 3D редакторе.

# *Задачи:*

1. дать представление об основных возможностях создания и обработки изображения в программе Blender;

2. научить создавать трёхмерные картинки, используя набор инструментов  $3D$ редактора Blender;

- 3. ознакомить с основными операциями в 3D среде;
- 4. способствовать развитию алгоритмического мышления;
- 5. формирование навыков работы в проектных технологиях;
- 6. научить распечатывать готовые модели на 3D принтере;
- 7. формировать информационной культуры учащихся;
- 8. профориентация учащихся.

### **II. Общая характеристика курса**

Курс развивает умения использовать трехмерную графику в процессе обучения, предназначен для использования учащимися в их урочной и внеурочной деятельности.

Программа курса ориентирована на развитие знаний и умений по курсу информатики в области изучения компьютерного моделирования. Курс учит основам создания моделей средствами 3D редактора Blender.

Информатика как учебный предмет, на котором целенаправленно формируются умения и навык работы с информацией, может быть одним из ведущих предметов, служащих приобретению учащимися информационного компонента общеучебных умений и навыков.

Программа курса составлена с учетом возрастных особенностей учащихся и уровня их знаний. Занятия построены как система тщательно подобранных упражнений и заданий, ориентированных на межпредметные связи.

Данный курс для среднего звена предназначен для общеобразовательных учебных заведений с использованием компьютеров для реализации моделирования и визуализации.

### **Место предмета в учебном плане**

Рабочая программа курса «Основы 3D-моделирования» рассчитана для обучающихся 5-9 классов класса. Всего 72 ч.

#### **III. Форма подведения итогов**

П результатам выполнения учащимися практических заданий осуществляется контроль уровня усвоения материала на каждом занятии. По завершению курса обучения, каждый учащийся создает индивидуальный проект в качестве зачетной работы. Организуется выставка проектов, где учащиеся представляют свои работы и осуждают их

#### **IV. Содержание программы курса**

# **Основы работы в программе Blender**

Знакомство с программой Blender. 3D графика. Демонстрация возможностей, элементы интерфейса программы Blender. Структура окна программы. Панели инструментов. Основные операции с документами. Примитивы, работа с ними. Выравнивание и группировка объектов. Сохранение сцены. Внедрение в сцену объектов. Простая визуализация и сохранение растровой картинки.

*Учащиеся должны знать:* назначение программы Blender, интерфейс, инструменты, их вид, опции, приемы их использования, основные операции с документами, основы обработки изображений.

*Учащиеся должны уметь:* использовать различные инструменты для создания, редактирования графических объектов, работать с палитрой, выполнять основные действия с документами (создание, открытие, сохранение и т.д.), работать с примитивами, делать необходимые настройки, соединять объекты, выполнять различные эффекты примитивов, выполнять монтаж изображений.

### **Простое моделирование**

Добавление объектов. Режимы объектный и редактирования. Клонирование объектов. Экструдирование (выдавливание) в Blender. Назначение и настройка модификаторов.

Добавление материала. Свойства материала. Текстуры в Blender.

*Учащиеся должны знать*: правила работы с модификаторами, логическую операцию *Boolean*.

*Учащиеся должны уметь*: применять различные эффекты, создавать необходимые настройки этих инструментов.

# V. **Результат обучения**

*учащиеся должны знать:* основы графической среды Blender, структуру инструментальной оболочки данного графического редактора;

*учащиеся должны уметь:* создавать и редактировать графические изображения, выполнять типовые действия с объектами в среде Blender, подготавливать рисунок в покадровую анимацию.

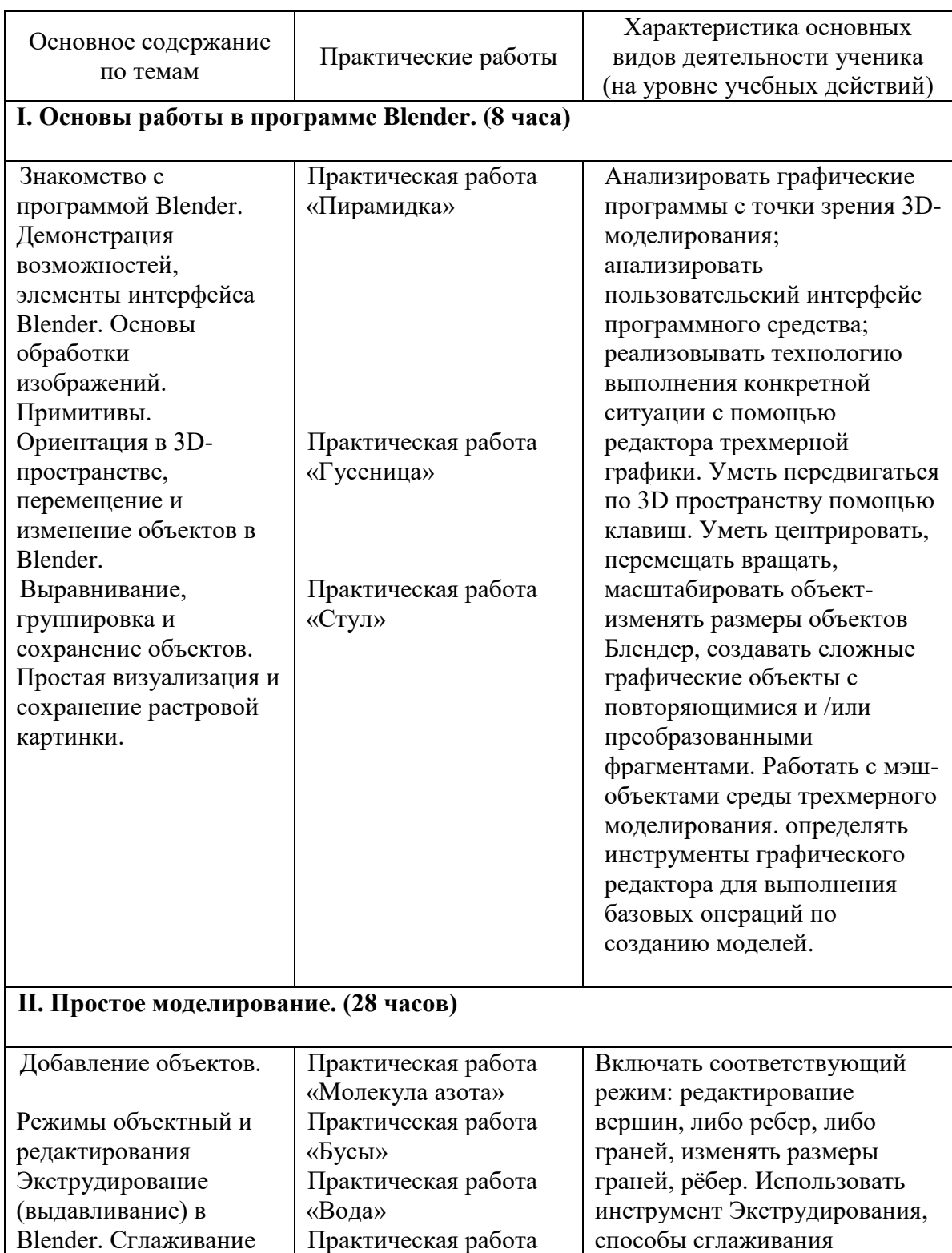

# **VI. Тематическое планирование учебного материала с определением основных видов деятельности**

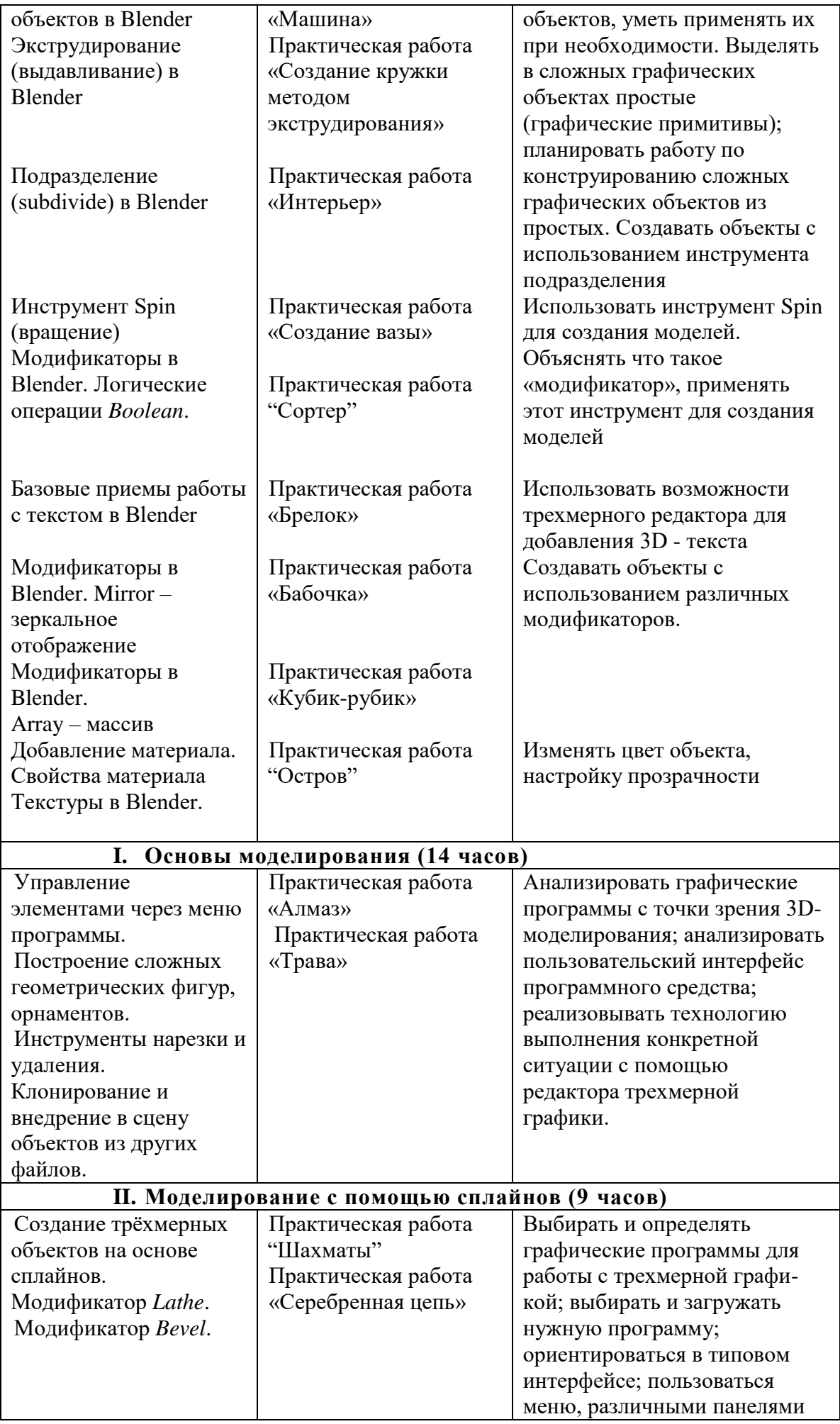

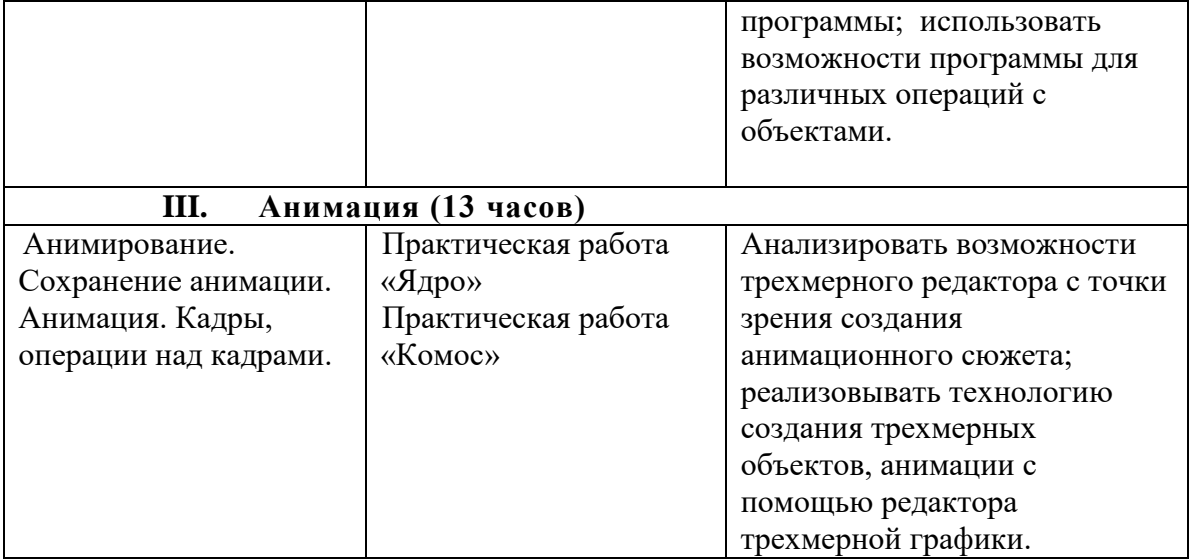

# **Приложение 1. Календарно-тематическое планирование**

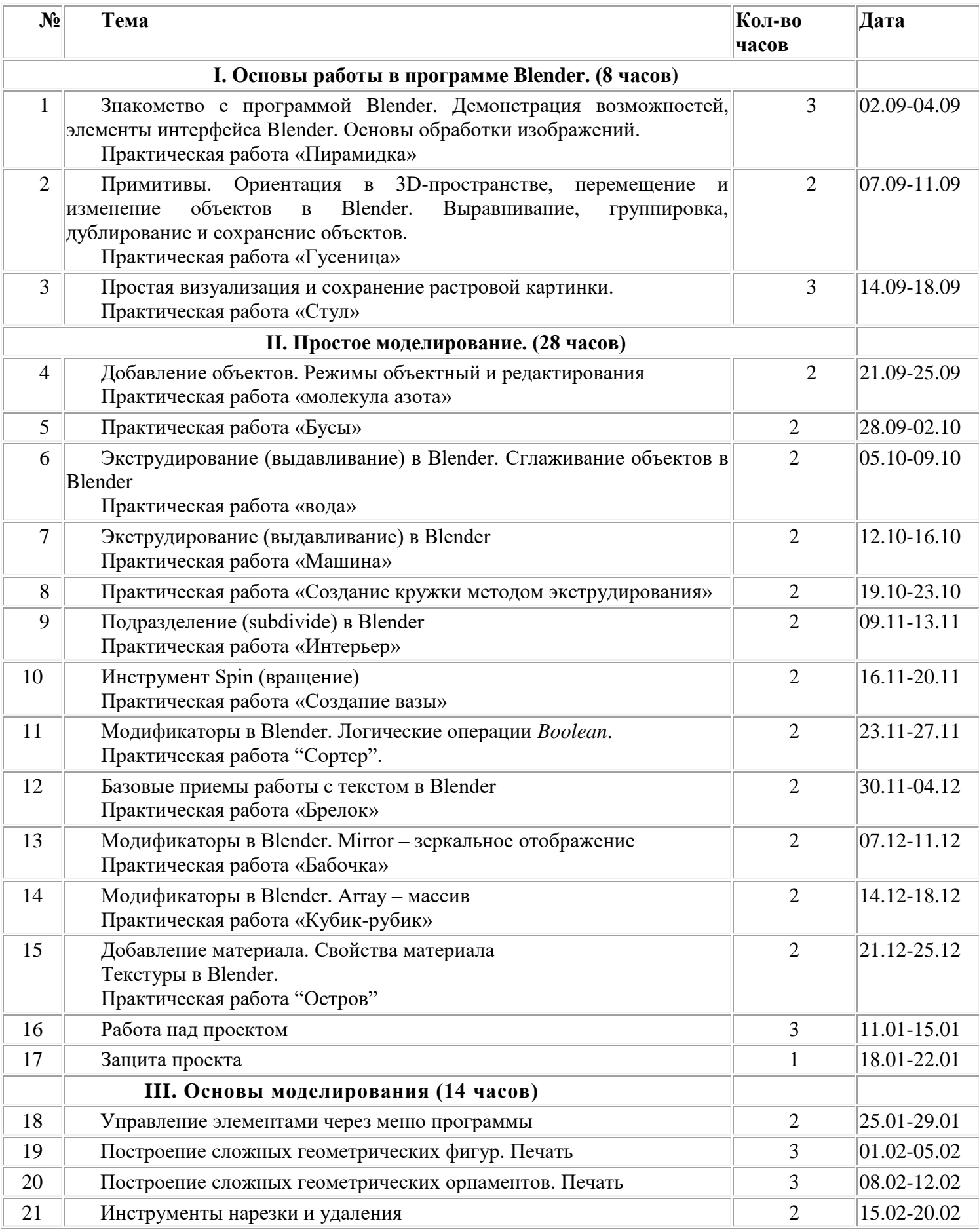

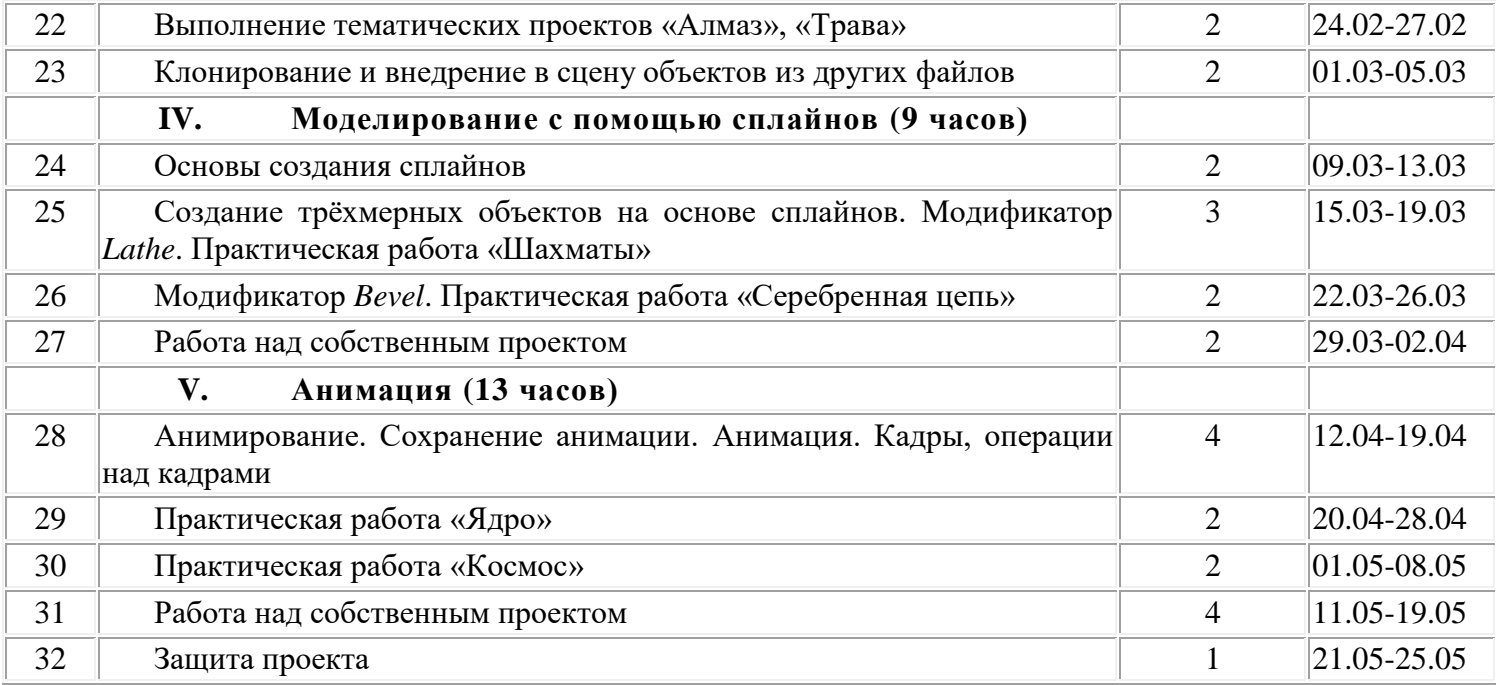